# Let's extend MSP together

### What do you need?

A scanned copy or a digital photo of your study permit
 A computer, preferred, or a cellphone

### Where should you start?

1. Apply online at my.gov.bc.ca/msp/deam/home

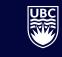

THE UNIVERSITY OF BRITISH COLUMBIA

**International Student Development** Student Development & Services

## **BC MSP Extension**

#### BRITISH COLUMBIA Medical Services Plan - Account Management

| If you are an Account Holder with an active Med                                                                 | Information collection notice                                                                                                    |                                                                                                    |                               |
|----------------------------------------------------------------------------------------------------|----------------------------------------------------------------------------------------------------|----------------------------------------------------------------------------------------------------|-------------------------------|
| correct your account information.<br>If you (and your spouse, if applicable) do not he<br><u>Health Care</u> 2. | Keep your personal information secure – especially when using a shared device like<br>a computer at a library, school or café. To delete any information that was entered, either<br>complete the request and submit it or, if you don't finish, close the web browser.                   | n an MSP Group Plan, in which your<br>inaged by your employer, union, or<br>i contact your MSP Group Plan<br>jest account changes. |                               |
|                                                                                                    | Need to take a break and come back later? The data you enter on this form is saved<br>locally to the computer or device you are using until you close the web browser or submit<br>your request.                                                                                          |                                                                                                    |                               |
| Manage Yo                                                                                                    | Personal information is collected under the authority of the <i>Medicare Protection Act</i> and section 26 (a), (c) and (e) of the <i>Freedom of Information and Protection of Privacy Act</i> for the purposes of administration of the Medical Services Plan. If you have any questions | nange Only                                                                                                    |                               |
| Update personal information for yourself, you<br>Legal name<br>Birthdate                                        | about the collection and use of your personal information, please contact <u>Health Insurance</u><br><u>BC</u> [2 <sup>4</sup> .                                                                                                    | address change in B.C." You will be                                                                                                |                               |
| Gender designation                                                                                              | I have read and understand this information                                                                                                    | eleaving B.C. permanently, click "Report<br>the "Permanent Move Outside British                                                    | $\leftarrow$ Check the box an |
| Update or renew immigration status in Canal<br>including:                                                       | Continue                                                                                                    | the individuals who have moved out of                                                                                              | click continue                |
| Canadian citizenship     Permanent Resident status     New or updated temporary immigration                     | ) permits                                                                                                    |                                                                                                    |                               |

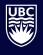

### **BC MSP Extension**

#### Manage your Medical Services Plan Account

If you are an Account Holder with an active Medical Services Plan account, use this service to update or correct your account information.

If you (and your spouse, if applicable) do not have an active Medical Services Plan account, <u>Apply for</u> <u>Health Care</u> **C**.

If you are covered on an MSP Group Plan, in which your MSP coverage is managed by your employer, union, or pension plan, please contact your MSP Group Plan Administrator to request account changes.

#### **Manage Your Account**

Update personal information for yourself, your spouse, or children, including:

- Legal name
- · Birthdate
- Gender designation

Update or renew immigration status in Canada for yourself, your spouse, or children, including:

- Canadian citizenship
- Permanent Resident status
- New or updated temporary immigration permits

Add a new spouse or remove a spouse on your account

Add children or remove children on your account

Manage Account

#### Address Change Only

To report a move within B.C. click "Report an address change in B.C." You will be redirected to Address Change B.C.

If you (or a spouse/child on your accou move outside B.C." You will be redirec Columbia" form to cancel MSP covera province.

← Select "Manage Account" to update your and your family member status in Canada and request the extension of your BC MSP

Report an address change in B.C.

Report a move outside B.C.

# Personal Info – Part 1

|                                 | l Services Plan - A                   | ccount Managem                 | ient              |                    |                       |
|---------------------------------|---------------------------------------|--------------------------------|-------------------|--------------------|-----------------------|
| Personal Info                   | <b>O</b><br>Spouse Info               | O<br>Child Info                | O<br>Contact Info | <b>O</b><br>Review | <b>O</b><br>Authorize |
| Medical                         | Services Plan Acco                    | unt Holder                     |                   |                    |                       |
| Account He                      | older Identification                  |                                |                   |                    |                       |
| Please provide ti<br>First name | he Account Holder's personal informat | ion for verification purposes. |                   |                    |                       |
| Jane                            |                                       |                                |                   |                    |                       |
| Middle name (op                 | otional)                              |                                |                   |                    |                       |
| Last name                       |                                       |                                |                   |                    |                       |
| Doe                             |                                       |                                |                   |                    |                       |
| Personal Health                 | Number (PHN)                          |                                |                   |                    |                       |
| 9760 247 628                    |                                       |                                |                   |                    |                       |
| Birthdate                       |                                       |                                |                   |                    |                       |
| September                       | v 17 1981                             |                                |                   |                    |                       |

### Personal Info – Part 2

As the Account Holder, are you requesting an update to your personal information or renewing your status in Canada?

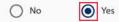

#### What updates are you requesting for the Account Holder?

For each update or correction selected, provide the supporting documents.

|        | /renew status in Canada                                                        |
|--------|--------------------------------------------------------------------------------|
| Acco   | ount Holder's status in Canada                                                 |
| Immig  | gration status in Canada                                                       |
| Ten    | nporary Permit Holder or Diplomat                                              |
| (      | Work Permit / CUAET                                                            |
| (      | Study Permit                                                                   |
| (      | Religious Worker                                                               |
| (      | Diplomat                                                                       |
| Docu   | uments to support status in Canada                                             |
| Provid | de one of the required documents to support your immigration status in Canada. |
| Docur  | ment Type                                                                      |
| 1      |                                                                                |
| Stu    | idy Permit v                                                                   |

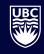

### Personal Info – Part 3

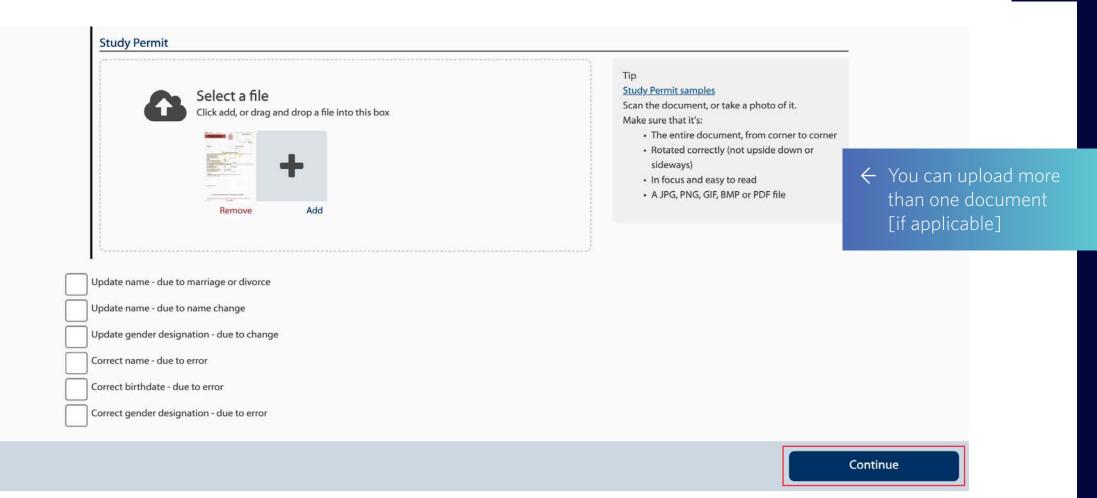

UBC

# **Spouse Info - Part 1**

UBC

| Services Plan - Ao                                                                 | ccount Managem                                                                                                    | ent                                                                                                    |                                                                                                    |                                                                                                    |
|------------------------------------------------------------------------------------|----------------------------------------------------------------------------------------------------|----------------------------------------------------------------------------------------------------|----------------------------------------------------------------------------------------------------|----------------------------------------------------------------------------------------------------|
| O<br>Spouse Info                                                                   | <b>O</b><br>Child Info                                                                                                    | O<br>Contact Info                                                                                                    | <b>O</b><br>Review                                                                                                    | Authorize                                                                                                    |
| lent of B.C. who is married to or is livir<br>o add or remove a spouse from your N | ng and cohabiting in a marriage-like re                                                                                                    |                                                                                                    | use "Update Spouse" to update you                                                                                                    | r current                                                                                                    |
| Add Spouse                                                                         | Remove                                                                                                    | Spouse                                                                                                    | Update Spouse                                                                                                    |                                                                                                    |
|                                                                                    |                                                                                                    |                                                                                                    |                                                                                                    |                                                                                                    |
|                                                                                    |                                                                                                    |                                                                                                    |                                                                                                    |                                                                                                    |
|                                                                                    |                                                                                                    |                                                                                                    |                                                                                                    |                                                                                                    |
|                                                                                    | Spouse Info<br>Spouse Info<br>Spouse information<br>dent of B.C. who is married to or is livi<br>o add or remove a spouse from your M<br>information or status in Canada. | Spouse Info<br>Child Info<br>Spouse information on your account<br>dent of B.C. who is married to or is living and cohabiting in a marriage-like re<br>p add or remove a spouse from your Medical Services Plan account. If you al<br>information or status in Canada. | Spouse Info       Child Info       Contact Info         Spouse information on your account       Spouse information on your account       Spouse information on your account         dent of B.C. who is married to or is living and cohabiting in a marriage-like relationship with the Account Holder.       Spouse from your Medical Services Plan account. If you already have a spouse on your account, linformation or status in Canada. | Spouse Info       Child Info       Contact Info       Review         spouse information on your account       Review       Review         dent of B.C. who is married to or is living and cohabiting in a marriage-like relationship with the Account Holder.       Review         o add or remove a spouse from your Medical Services Plan account. If you already have a spouse on your account, use "Update Spouse" to update you linformation or status in Canada. |

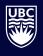

# **Spouse Info – Part 2**

| First name John Middle name (optional) Last name                                                                                                    | se's legal name 🛛 🕄 |
|----------------------------------------------------------------------------------------------------|---------------------|
| (including a name change as a result of marriage, separation or divorce), birthdate or gender, please provide the new information here.  First name John Middle name (optional) Last name | se's legal name     |
| Middle name (optional) Last name                                                                                                    |                     |
| John Middle name (optional) Last name                                                                                                    |                     |
| Middle name (optional) Last name                                                                                                    |                     |
| Last name                                                                                                    |                     |
| Last name                                                                                                    |                     |
|                                                                                                    |                     |
|                                                                                                    |                     |
|                                                                                                    |                     |
| Doe                                                                                                    |                     |
| Personal Health Number (PHN)                                                                                                    |                     |
| 9754 812 546                                                                                                    |                     |
|                                                                                                    |                     |
| Birthdate                                                                                                    |                     |
| March v 8 1975                                                                                                    |                     |

## **Spouse Info - Part 3**

#### What updates are you requesting for your Spouse?

For each update or correction selected, provide the supporting documents.

| <b>√</b> | Update/renew status in Canada |
|----------|-------------------------------|
|----------|-------------------------------|

#### Spouse's status in Canada

Immigration status in Canada

Temporary Permit Holder or Diplomat

Work Permit / CUAET

Study Permit

O Religious Worker

O Diplomat

Visitor Permit

#### Documents to support status in Canada

Provide one of the required documents to support your spouse's immigration status in Canada.

Document Type

Work Permit / CUAET

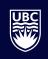

# **Spouse Info - Part 4**

| Select a file<br>Click add, or drag and drop a file in<br>Remove Add                                                      | nto this box | <ul> <li>Work Permit / CUAET samples</li> <li>Scan the document, or take a photo of it.</li> <li>Make sure that it's: <ul> <li>The entire document, from corner to corner</li> <li>Rotated correctly (not upside down or sideways)</li> <li>In focus and easy to read</li> <li>A JPG, PNG, GIF, BMP or PDF file</li> </ul> </li> </ul> | <ul> <li>← You can upload monomication</li> <li>than one document</li> <li>[if applicable]</li> </ul> |
|----------------------------------------------------------------------------------------------------|--------------|----------------------------------------------------------------------------------------------------|----------------------------------------------------------------------------------------------------|
| Update name - due to marriage or divorce<br>Update name - due to name change<br>Update gender designation - due to change |              |                                                                                                    |                                                                                                    |
| Correct name - due to error                                                                                               |              |                                                                                                    |                                                                                                    |
| Correct name - due to error<br>Correct birthdate - due to error<br>Correct gender designation - due to error              |              |                                                                                                    |                                                                                                    |

| RITISH<br>LUMBIA Medical                                                                            | Services Plan - Ao                                                                | count Managem  | ent                                    |                                          |                  |
|----------------------------------------------------------------------------------------------------|-----------------------------------------------------------------------------------|----------------|----------------------------------------|------------------------------------------|------------------|
| <br>Personal Info                                                                                   | Spouse Info                                                                       | Child Info     | Contact Info                           | Review                                   | O<br>Authorize   |
| Manage of A child is a residen                                                                      | child information o                                                               | n your account |                                        |                                          |                  |
| <ul> <li>is a child of</li> <li>is a minor;</li> <li>does not ha</li> <li>and is support</li> </ul> | a beneficiary or a person who stands<br>we a spouse;<br>orted by the beneficiary. |                | the legal name, birthdate and / or ger | nder of a child currently on your Medica | al Services Plan |
|                                                                                                    | Add Child                                                                         | Remov          | e Child                                | Update Child                             |                  |
|                                                                                                    |                                                                                   |                |                                        |                                          |                  |
|                                                                                                    |                                                                                   |                |                                        |                                          |                  |
|                                                                                                    |                                                                                   |                |                                        |                                          | Skip             |
|                                                                                                    |                                                                                   |                |                                        |                                          |                  |

#### Update Child #1

Please provide personal information of the child currently on your account. If you are requesting an update or correction to the child's name, birthdate or gender, please provide the new information here.

| PHN) |      |
|------|------|
|      |      |
|      |      |
| 21   | 2010 |
|      |      |

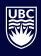

#### What updates are you requesting for this Child?

For each update or correction selected, provide the supporting documents.

| migration status in C | anada              |       |   |  |  |
|-----------------------|--------------------|-------|---|--|--|
| Temporary Permit H    | older or Diplomat  |       | ~ |  |  |
| O Work Permit         | CUAET              |       |   |  |  |
| Study Permit          |                    |       |   |  |  |
| O Religious Wo        | rker               |       |   |  |  |
| O Diplomat            |                    |       |   |  |  |
| O Visitor Permi       | ť.                 |       |   |  |  |
| ocuments to s         | upport status in C | anada |   |  |  |

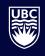

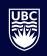

| Study Permit                                                             |                                                         |                                                                                                    |          |                                              |
|--------------------------------------------------------------------------|---------------------------------------------------------|----------------------------------------------------------------------------------------------------|----------|----------------------------------------------|
| Select a file<br>Click add, or drag and drop a file into                 | this box                                                | Tip<br><u>Study Permit samples</u><br>Scan the document, or take a photo of it.<br>Make sure that it's:<br>• The entire document, from corner to corner<br>• Rotated correctly (not upside down or<br>sideways)<br>• In focus and easy to read<br>• A JPG, PNG, GIF, BMP or PDF file | than     | can upload more<br>one document<br>plicable] |
| Update name - due to name change                                         |                                                         | ţ.                                                                                                    |          |                                              |
| Correct name - due to error                                              |                                                         |                                                                                                    |          |                                              |
| Correct birthdate - due to error                                         |                                                         |                                                                                                    |          |                                              |
| Correct gender designation - due to error                                |                                                         |                                                                                                    |          |                                              |
| ے<br>er you have entered information for a child, click "Add child", "Re | move child" or "Update child" again to enter informatio | n for another child. When you are finished, click "Continue".                                                                                                    |          |                                              |
| Add Child                                                                | Remove Child                                            | Update Child                                                                                                    |          |                                              |
|                                                                          |                                                         | C                                                                                                    | Continue |                                              |

# **Contact Info**

| UBC |  |
|-----|--|
|     |  |

#### **Contact Information**

| Residential Address Enter your residential address - that's the address your currently reside at in B.C. |   | Mailing Address           ster your mailing address - if it's different                               |                        |
|----------------------------------------------------------------------------------------------------|---|----------------------------------------------------------------------------------------------------|------------------------|
| Full street address, rural route, PO box or general delivery                                             |   | My mailing address is different.                                                                      |                        |
| 103 - 25 Lake Street                                                                                     | + |                                                                                                    |                        |
| City                                                                                                    |   |                                                                                                    |                        |
| Vancouver                                                                                                |   |                                                                                                    |                        |
| Province or state                                                                                        |   |                                                                                                    |                        |
| British Columbia                                                                                         |   |                                                                                                    |                        |
| Jurisdiction                                                                                             |   |                                                                                                    |                        |
| Canada                                                                                                   |   |                                                                                                    |                        |
| Postal Code or Zip Code                                                                                  |   |                                                                                                    | Check the box as your  |
| VSR 3R5                                                                                                  |   |                                                                                                    | MSP card and monthly   |
| This is my mailing address.                                                                              |   |                                                                                                    | nvoices will be mailed |
|                                                                                                    |   | t                                                                                                    | o this address         |
| Phone Phone Number (optional)                                                                            |   |                                                                                                    |                        |
| +1 (604) 555-5555                                                                                        |   | Тір                                                                                                   |                        |
|                                                                                                    | 1 | Please provide a phone number so you may be contacted in case of any issues<br>with your application. |                        |
|                                                                                                    |   |                                                                                                    |                        |

# Review

| ccount Holder Info                                                                                       | ormation                                                                                             | Edit 🔗       | Update Spouse Info                                                                                       | rmation                                                                                                  | Edit 🖋        |
|----------------------------------------------------------------------------------------------------|----------------------------------------------------------------------------------------------------|--------------|----------------------------------------------------------------------------------------------------|----------------------------------------------------------------------------------------------------|---------------|
| Name                                                                                                    | Jane Doe                                                                                             |              | Name                                                                                                    | John Doe                                                                                                 |               |
| Birthdate<br>Personal Health Number<br>Status in Canada<br>Update/renew status in<br>Canada<br>Documents | September 17, 1981<br>9760 247 028<br>Temporary permit holder or diplomat > S<br>Requested<br>1 File | Study Permit | Birthdate<br>Personal Health Number<br>Status in Canada<br>Update/renew status in<br>Canada<br>Documents | March 8, 1975<br>9754 812 546<br>Temporary permit holder or diplomat > W<br>CUAET<br>Requested<br>1 File | /ork Permit / |
| Ipdate Child Inform                                                                                      | nation #1                                                                                            | Edit 🖋       | Contact Information                                                                                      |                                                                                                    | Edit 🖋        |
| Name<br>Birthdate<br>Personal Health Number<br>Status in Canada<br>Update/renew status in<br>Canada      | Enola Doe<br>June 21, 2010<br>9760 265 144<br>Temporary permit holder or diplomat > S<br>Requested   | Study Permit | Residential Address<br>Street Address<br>City<br>Province<br>Postal Code<br>Jurisdiction                 | 103 - 25 Lake Street<br>Vancouver<br>British Columbia<br>VSR 3R5<br>Canada                               |               |
| Documents                                                                                                | 1 File                                                                                               |              | Phone                                                                                                    | +1 (604) 555-5555                                                                                        |               |

your information

BE

Continue

### Authorize

#### Authorize and submit your request

I have received information about Medical Services Plan and agree to abide by its terms and conditions. I understand the information I have given is collected under the authority of the *Medicare Protection Act* and may be used to assess eligibility for other Ministry of Health programs, and that practitioners who provide service(s) under Medical Services Plan are required under the *Medicare Protection Act* to release information relative to those services to Medical Services Plan to support claims for benefits.

I declare that all information provided is true and I understand that the Ministry of Health and/or Health Insurance BC may verify this information with immigration authorities, law enforcement authorities and other public authorities, agencies and persons, as appropriate.

I agree to keep my address up to date with Health Insurance BC, notifying them of any changes within 10 days of moving. I declare that all persons listed are residents of British Columbia. Resident means a person who is a citizen of Canada or is lawfully admitted to Canada for permanent residence, who makes his or her home in British Columbia, and is physically present in British Columbia for at least six months in a calendar year, or a shorter prescribed period, and includes a person who is deemed under the regulations to be a resident, but does not include a tourist or visitor to British Columbia.

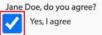

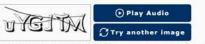

Enter the text you either see in the box or you hear in the audio

← Check the box before submitting the request

Submit